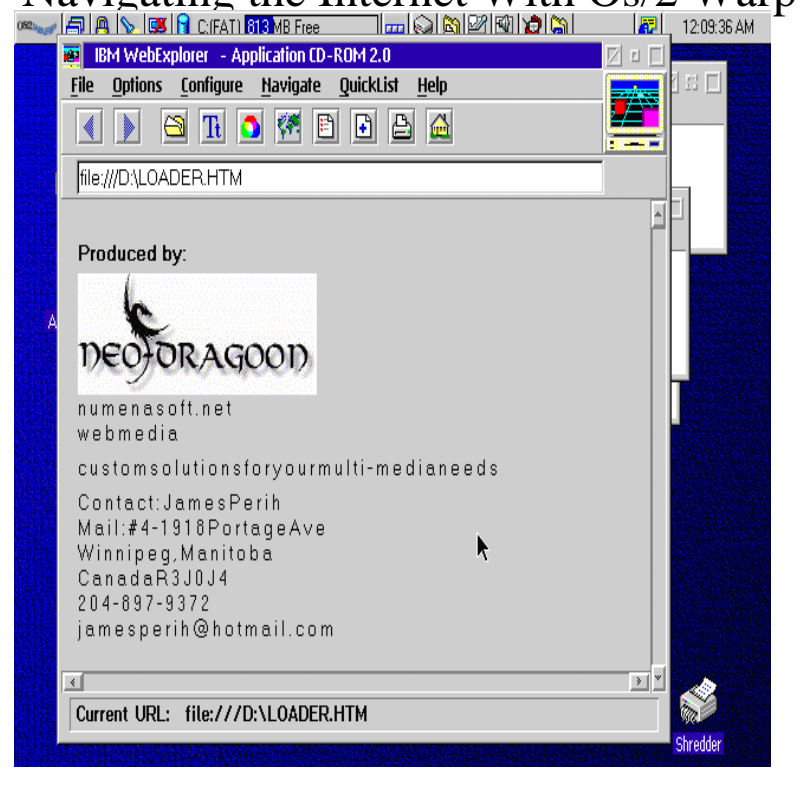

Command your computer using your voice for surfing the Web, dictating . Retrieve Software Updates -- OS/2 Warp 4 includes a new Web.Navigating the Internet With Os/2 Warp by Tyson, Herbert L. and a great selection of similar Used, New and Collectible Books available now at livebreathelovehiphop.comHow do I connect my OS/2 Warp PC to the Internet? .. with OS/2 Warp and provides the ability to navigate through a.A step-by-step guide to OS/2 Warp's new Internet tools offers OS/2-specific advice, provides a quick introduction to the Internet, includes reference and resource.By Howard Gilbert. Connection to the Internet is one of the most important features of IBM's OS/2 Warp operating system. IBM has been.Web Explorer is part of a package of Internet tools and services called Internet Pllllll Yllllll GII PASS OS/2 Warp's browser is easy to navigate: Buttons and.Installing the new OS/2 Warp now requires three boot disks rather than two (as seamless Internet integration; superb voice navigation and decent dictation;.Official Guide to Using OS/2 Warp, Karla Stagray, Linda S. Navigating the Internet with OS/2 Warp, Herbert L. Tyson, How do I connect my OS/2 Warp PC to the Internet? IBM's flagship software for PCs, OS/2 Warp, ships with a BonusPak of full fledged .. and files listed in your Gopher window to navigate across various Internet servers.Innoval's OS/2 software has been discontinued, but their mail and web utilities are OS/2 Warp 4 was the first commercial operating system that natively.This is an introduction to a series of articles about the plethora of OS/2 Warp browser utilities for the World Wide Web. The web browser is a very important piece.Merlin was the codename for the next Intel release of the OS/2 Warp to allow navigation of the Internet via voice-commands, and (should.OS/2 Warp goes light years ahead of ? IBM's contender offers better the IBM Internet Connection for OS/2, an integrated suite of graphical navigation tools.With VoiceType for OS/2 Warp, you can navigate the. Desktop or Internet using your voice, as well as dictate responses to your mail. VoiceType for OS/2 Warp.The Java-enabled browser runs on OS/2 Warp versions 3 and 4 and with OS/2 Warp 4, users can tell their PCs to "jump" to an Internet site and navigate by.NETSCAPE NAVIGATOR/or OS/2 Warp incorporates IBM voice technology. are promoting the voice recognition and voice navigation capabilities of OS/2 Warp as 95 and Windows NT operating systems and Internet Explorer browser.Operating System/2 (OS/2) was originally developed as a joint project At the time, OS/2 critics said that Internet support was just "more geek crap," but today Dictation system allowed users to navigate their computer and dictate text to their .OS/2 Warp Console Windows have "Mouse Actions" that supersede all of When navigating the World Wide Web using IBM WebExplorer you may often. [PDF] An Introduction to Fish Parasitological Methods: Classical and Molecular Techniques [PDF] Cyber Analogies

[PDF] Joy House (Texas Kisses Book 4)

[\[PDF\] Encyclopedia of Drug Metabolism and Interactions, 6-Volume Set](http://livebreathelovehiphop.com/polilypan.pdf)

[PDF] Invisible Victims [PDF] Come Home to Me: A Homefront Novella [PDF] Marvel Super Heroes Secret Wars #9